# **Automated assessment of C++ exercises with unit tests** Workshop "Automatische Bewertung von Programmieraufgaben"

#### **Tom-Michael Hesse, Axel Wagner,**

#### **Barbara Paech**

Institute of Computer Science Chair of Software Engineering Im Neuenheimer Feld 326 69120 Heidelberg, Germany [http://se.ifi.uni-heidelberg.de](http://se.ifi.uni-heidelberg.de/) [hesse@informatik.uni-heidelberg.de](mailto:paech@informatik.uni-heidelberg.de)

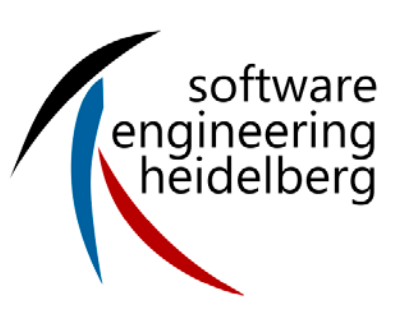

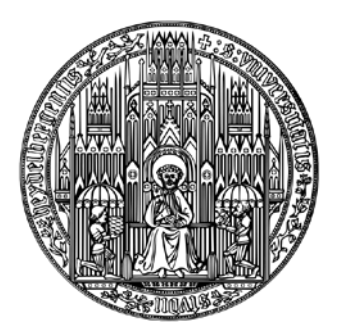

**RUPRECHT-KARLS-UNIVERSITÄT HEIDELBERG**

### **Motivation: Direct feedback and lower effort**

- C++ is subject to many programming lectures
- How to assess C++ programming exercises?
	- Currently, code is evaluated and corrected manually
	- We have CppUnit test cases for all exercises
- What about automatic testing?
	- Available for Java
	- Students test more and benefit from instant feedback
	- Tutors can focus on programming style
- But: Currently, there exists no system dynamically testing C++ exercises with unit tests (CI systems are not robust)

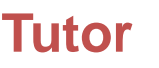

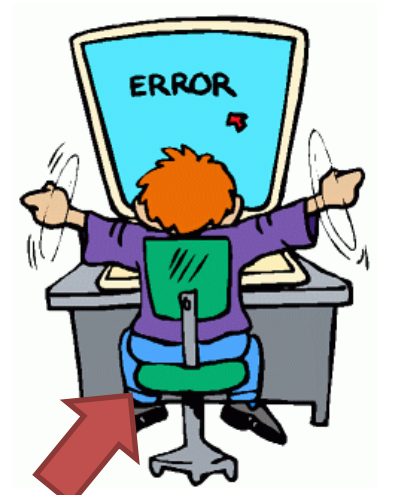

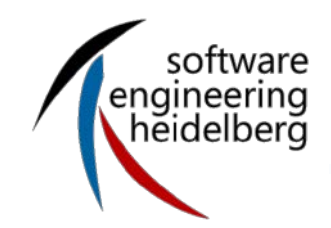

- Other universities only use scripts for particular aspects (building programs, log compiler messages)
- Testing C++ automatically is difficult, need for:
	- Secure build process (i.e., no JVM)
	- Suitable test cases and feedback
	- Automatic evaluation mechanism
	- Interoperability (exercise code, test system)

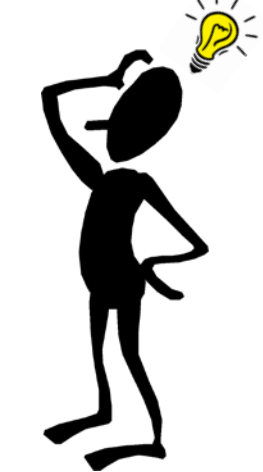

- Basic idea: Create a secure test system and integrate it with an e-learning system
	- Use e-learning system JACK [3] for management and presentation
	- Use CppUnit as test framework

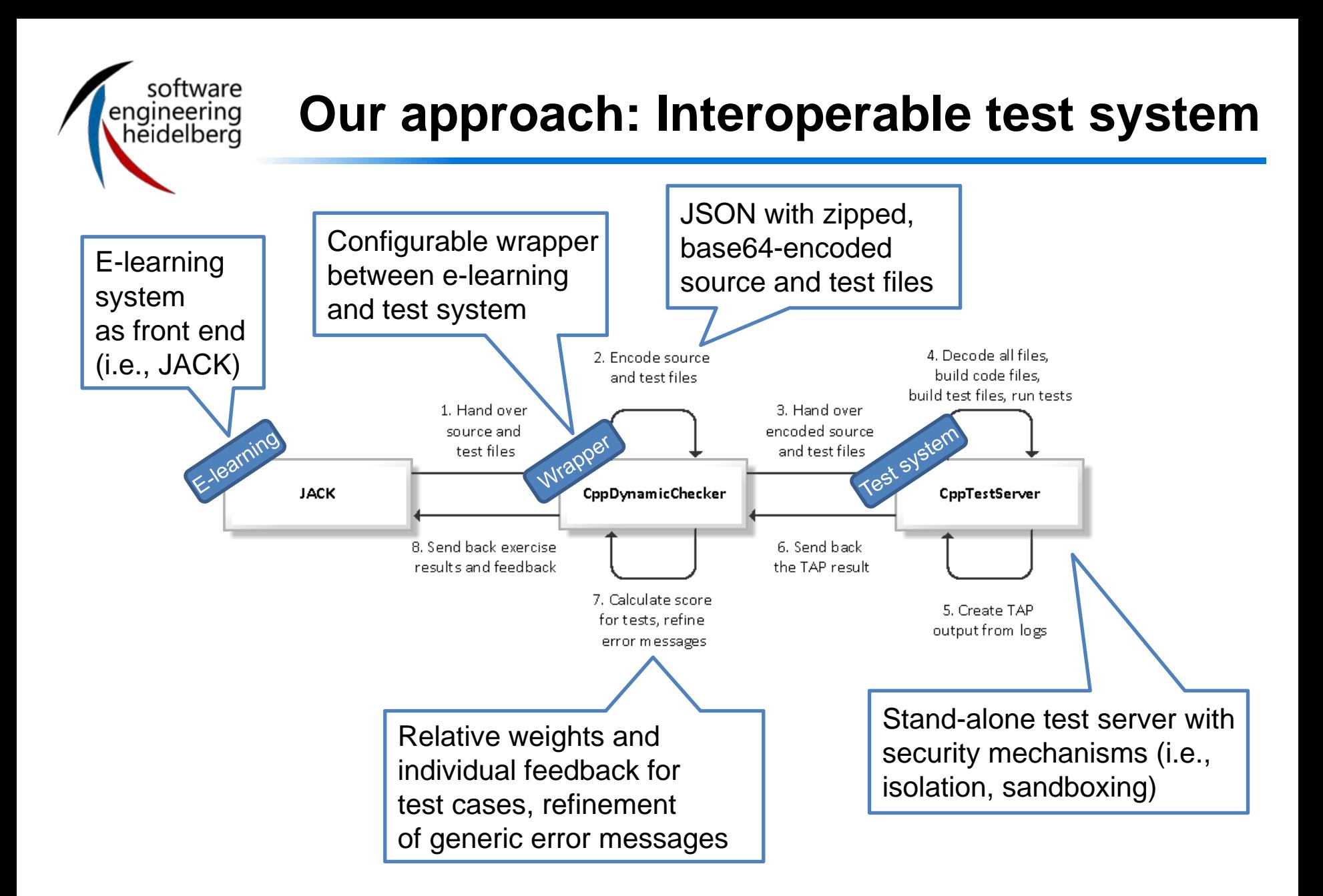

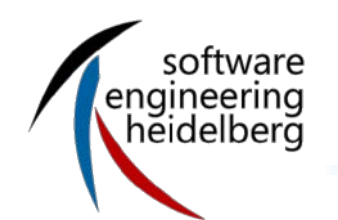

## **How does it look like?**

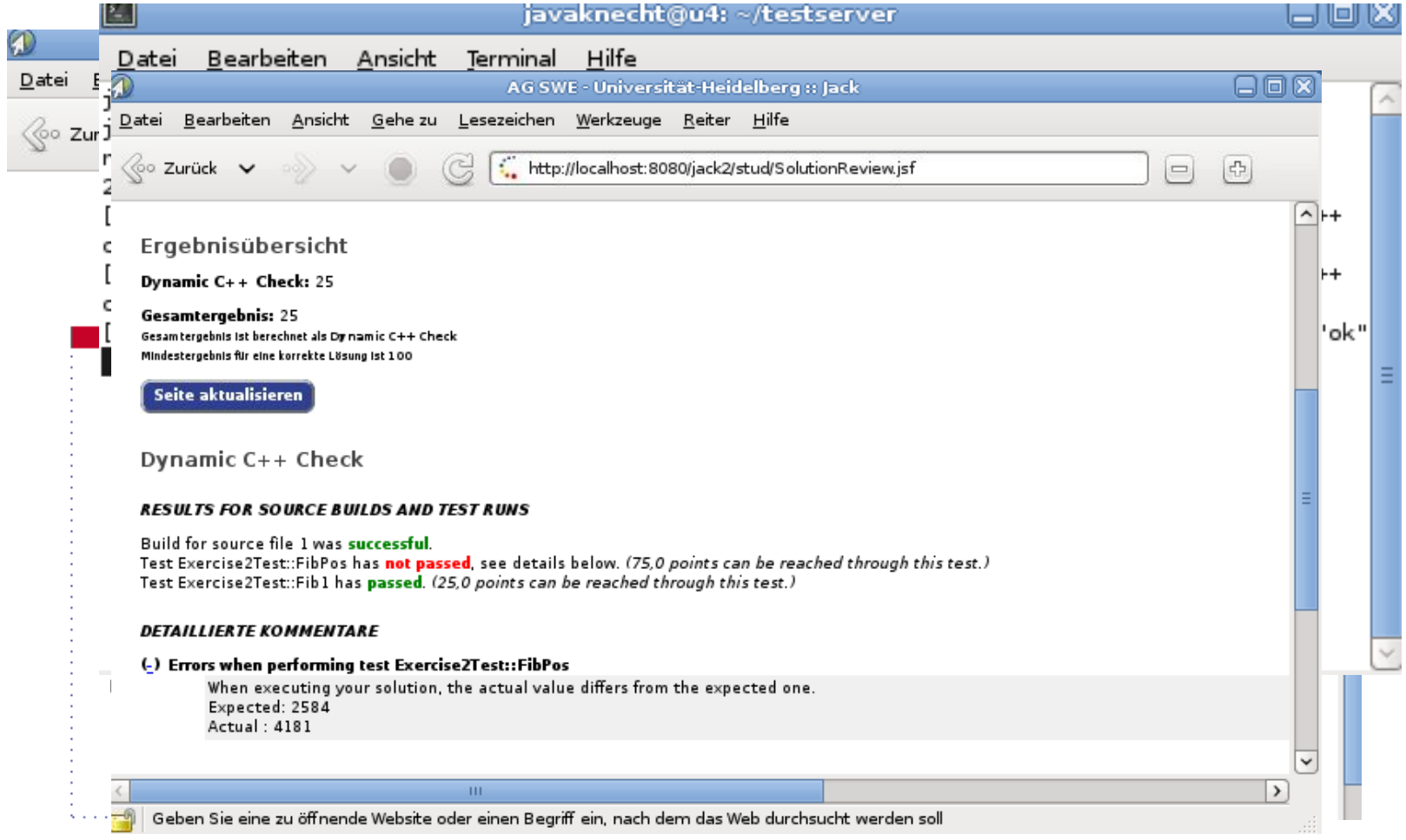

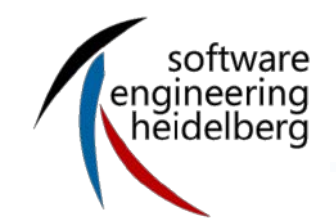

 $\{$ 

```
"suites": [
\{"name": "TestArray",
     "link": [ "Account", "Bank", "AccountsArray", "AccountsList", 
"TestArray" ]
},
\{"name": "TestList",
     "link": [ "Account", "Bank", "AccountsArray", "AccountsList", 
"TestList" ]
}
],
"files": {
     "Account.cpp": "<gzipped, base64 kodierte Datei>",
     "AccountsArray.cpp": "<gzipped, base64 kodierte Datei>",
     ...
     "Bank.hpp": "<gzipped, base64 kodierte Datei>"
}
```
}

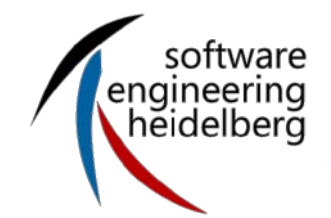

### **Example: Response from test system**

```
[{
   "name": "solution2_tests",
   "suite": {
         "ok": false,
         "tests": [
         \{"description": "Exercise2Test::FibPos",
         "diagnostic": "equality assertion failed\nExpected: 2584\nActual: 
   4181",
         "ok": false
         },
         \{"description": "Exercise2Test::Fib1",
         "diagnostic": "",
         "ok": true
         }
         ]
   }, { ...
}]
```
**Issues: Clean execution, malicious code**

- Clean code execution
	- Separated temporary directory for each solution
	- Independent build process for each solution
	- Sequential test suite execution for each solution
- Build or test process manipulation: Malicious code
	- Usage of EasySandbox [4] (SECCOMP implementation as shared library)
	- Limited system calls (just read/write, exit, sigreturn)
	- Memory protection by heap limit (malloc is overwritten)
	- Loaded via LD\_PRELOAD in test runner

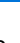

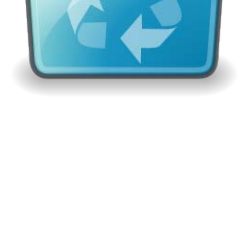

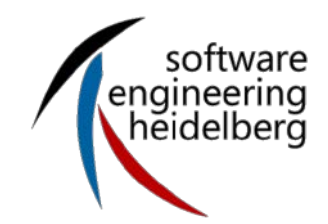

- Build or test process manipulation: Runtime attacks
	- Configurable limit for execution time
	- Unexpected termination will cause empty test results and no points

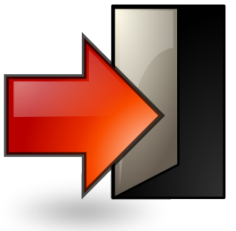

## **Open questions: Build differences, feedback**

- C++ standard is not completely strict
	- Example: Size definitions of some data types are ranges
	- Differences between student systems and test system (i.e., hardware architecture, compiler) might exist
	- Program, which builds and runs on local machine, might not work within the test system
- Explanation of test cases is tough
	- Students only learn through feedback they understand
	- Test cases itself should be explained
	- Feedback messages should be closely related to the current test case

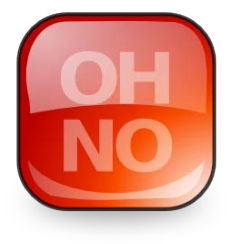

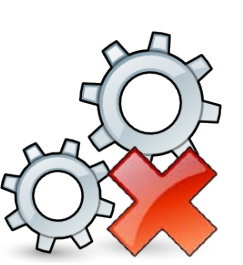

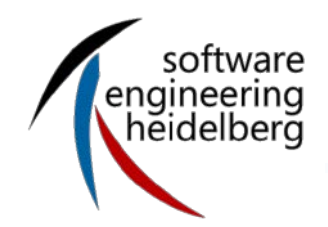

- Evaluation of our test system during lecture "Einführung in die Praktische Informatik"
	- ~500 students with weekly programming exercises
	- Focus on functional programming, typical constructs and OO
- Integration of all components for productive use
- Further implementation for test case explanation
- Current version of test system available at GitHub [5]
- Current version of integrated components will be available soon

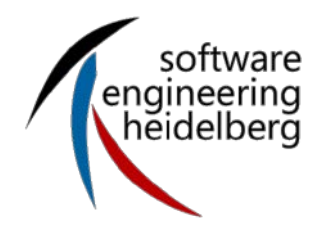

- (1) A. Hermanns, V. Jaenen, A. Heide and K. Henning: "ClaRA (C++ learning at RWTH Aachen) Change from classical teaching to e-learing", in *Proceedings of the 7th International Conference on Information Technology Based Higher Education and Training (ITHET '06)*, 2006, pp. 185 – 190
- (2) S. Naser: "Evaluating the Effectiveness of the CPP-Tutor, an Intelligent Tutoring System for Students Learning to Program in C++", in Journal of Applied Sciences Research, 2009, vol. 5, no. 1, pp. 109 – 114
- (3) JACK,<http://www.s3.uni-duisburg-essen.de/research/jack.html>
- EasySandbox,<http://github.com/daveho/EasySandbox>
- Test system,<https://github.com/Merovius/bor>

#### **Tom-Michael Hesse**

Institute of Computer Science Chair of Software Engineering Im Neuenheimer Feld 326 69120 Heidelberg, Germany [http://se.ifi.uni-heidelberg.de](http://se.ifi.uni-heidelberg.de/) [hesse@informatik.uni-heidelberg.de](mailto:paech@informatik.uni-heidelberg.de)

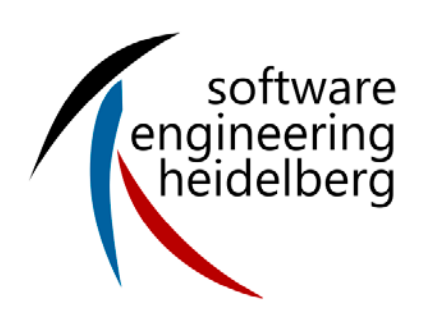

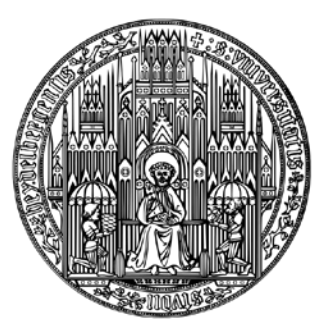

**RUPRECHT-KARLS-UNIVERSITÄT HEIDELBERG**